## **Programiranje i programski jezici**

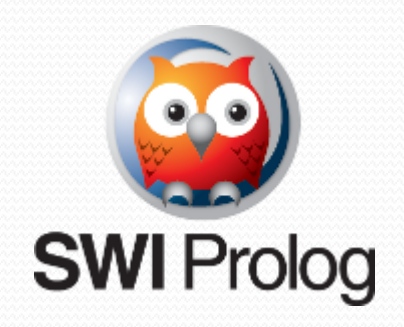

•Prolog je logički programski jezik opšte namene povezan sa veštačkom inteligencijom i kompjuterskom lingvistikom.

•Koreni Prologa se nalaze u predikatskom računu prvog reda, formalnoj logici i za razliku od mnogih drugih programskih jezika Prolog je deklarativan, tj. programska logika je izražena relacijskim termima predstavljenim činjenicama i pravilima. Izračunavanja se iniciraju pokretanjem upita nad ovim relacijama.

•Jezik je osmislila grupa predvođena Alain Colmerauer u Marseju početkom 70tih, a prvi Prološki sistem je razvijen 1972 od strane Colmerauer i Philippe Roussel

(Wikipedia)

•U početku je bio dizajniran za ▫ obradu prirodnih jezika a danas se koristi u raznim oblastima poput: ▫Dokazivanje teorema ▫Ekspertni sistemi ▫Igre ▫Sistemi za automatsko odgovaranje ▫Ontologije ▫Sistemi za kontrolu

•Baziran je proceduralnoj interpretaciji Hornovskih formula: ▫Iskazna slova *p*, *q*, *r*, ... ▫Formula oblika •Osnovni mehanizmi zaključivanja su ▫Pravilo rezolucije ▫*Backtracking* •Edinburška i Lispovska sintaksa – □Arity vs. Micro rel(a1,…,an). ((rel a1 … an)) rel(…):-rel1(…),…,relk(…). ((rel …)(rel1 …)…(relk …)) •Programi mogu biti "proverni" i/ili "generatorni"

•Svaki program u Prologu se sastoji od: ▫Činjenica ▫Pravila ▫Pitanja

•Imena relacija i objekata moraju početi MALIM SLOVOM •Imena promenljivih moraju početi VELIKIM SLOVOM ili " " •Svaka činjenica ili pravilo mora se završiti TAČKOM – "."

## **SWI-Prolog**

- •Imenovanje izvornih datoteka *ime*.pl
- •Učitavanje

Windows - Duplim klikom na izvornu datoteku se pokreće SWI-Prolog i učitava datoteka

Linux – Zadavanjem komande *prolog* u terminalu

▫U okviru SWI-Prologa – navođenjem imena datoteka između znakova [ ] – [*ime*].

▫Nakon izmena izvornih datoteka, ponovno učitavanje se obavlja komandom *make.*

•Listanje

▫svih učitanih predikata(relacija) – *listing.* ▫određenih predikata(relacija) – *listing(ime\_predikata).*

•Izlazak – *halt.*

 $a(1)$ .  $a(2)$ .  $b(X)\colon$ -a $(X)$ .  $\cdot a(1)$ .  $\bullet$ a $(X)$ . - .<br>ر  $\cdot a(X)$ , write $(X)$ , nl,  $a(3)$ . •a(X),write(X),nl,fail.  $\cdot b(2)$ .  $\bullet$ b $(X)$ , write $(X)$ , nl.

.<br>د

 $a1(1)$ .  $a1(2)$ . b1(77). b1(88).  $c(X,Y)$ :-a1(X),b1(Y).

 $c(X,Y)$ , write $(X)$ , write $(Y)$ , nl, fail.

 $s(2)$ .  $s(X): -s(X)$ .

 $d(X):-d(X)$ .  $d(1)$ .

s(X),write(X),nl,fail. d(X),write(X),nl,fail.

# Porodično stablo

•Date su činjenice:  $\text{emusko}(X)$ , zensko $(X)$  $\text{I}$ roditelj $(X,Y)$  – X je roditelj od Y •Definisati predikate:  $\text{majka}(X,Y) - X$  je majka od Y  $\text{·otac}(X,Y) - X$  je otac od Y  $r$ sestra $(X,Y)$ , brat $(X,Y)$  $\text{abab}(X,Y)$ , deda $(X,Y)$  $\text{etetka}(X, Y)$ , ujak $(X, Y)$ , stric $(X, Y)$  $\text{gamma}(X,Y)$ , ujna $(X,Y)$ , strina $(X,Y)$ 

 $\Box$ 

## Jednakost i unifikacija

#### $\bullet X = Y$

•*Algoritam unifikacije* – algoritam kojim se ispituje da li su dva terma ujednačva

▫termi su neujednačivi

▫termi su ujednačivi i bukvalno jednaki

▫termi su ujednačivi i spisak zamena je X1 -> t1, X2 -> t2, … •vozi(student, bicikl) = vozi(student, X)

- $\text{ -tacka}(X, Y, Z) = \text{tacka}(X_1, Y_1, Z_1)$
- $\textbf{f}(X, X) = f(a, b)$
- •f(X, a(b, c)) = f(Z, a(Z, c))

•a(b, C, d(e, F, g(h, i, J))) = a(B, c, d(E, f, G))

## Poredjenje brojeva

 $\bullet X = := Y - X$  i Y su isti brojevi  $\mathbf{X} = \mathbf{Y} - \mathbf{X}$  i Y su različiti brojevi  $\bullet X < Y - X$  je manje od Y  $\bullet X > Y - X$  je veće od Y  $\bullet X = < Y - X$  je manje ili jednako sa Y  $\bullet X \geq Y - X$  je veće ili jednako sa Y

# Prološki algoritam za određivanje maksimuma i minimuma dva broja

 $max(A,B,A): -A \ge B$ .  $max(A, B, B)$ : -A<B.

```
min(A,B,A): -A \le B.min(A,B,B):-A>B.
```

```
\cdotmax(3, 6, 3).
\cdotmax(3,6,X).
\cdotmin(3,6,X).
```
## Ko je vladao Srbijom?

kralj(stefan, 1217,1228). kralj(radoslav,1228,1233). kralj(vladisalv,1234,1243). kralj(uros,1243,1276). kralj(dragutin,1276,1282).  $vladar(X,Y):-kralj(X,A,B), Y>=A,Y=$ 

•vladar(stefan,1220). •vladar(X,1250). •vladar(nemanja,X). •vladar(X,1276).

## Operacije sa brojevima

 $\bullet X + Y - z \text{bir}$  $\bullet X - Y - razlika$  $\bullet$ X \* Y – proizvod  $\bullet$ X / Y – količnik  $\bullet$ X // Y – celobrojni količnik •X mod Y – ostatak pri deljenju

•Dodela vrednosti se vrši operatorom *is*

# Prološki algoritam za izračunavanje zbira prvih N prirodnih brojeva.

```
suma(\theta,\theta).
suma(N,S):-N>0, N1 is N-1, suma(N1,S1),S is 
S1+N.
```

```
\bulletsuma(2,Y).
\cdot Y = 3\bulletsuma(3,6).
•yes
```
# Prološki algoritam za određivanje faktorijela broja.

```
fakt(0,1).
fakt(X,Y):-U is X-1, fakt(U,Z),Y is X^*Z.
```

```
\cdotfakt(3,6).
\cdotfakt(4,X).
•fakt(2,X),write(X),nl,fail.
```
# Prološki algoritam za određivanje faktorijela broja.

 $fakt(0,1)$ .  $fakt(X,Y):-X>0, U$  is  $X-1, fakt(U,Z), Y$  is  $X^*Z$ .

```
\cdotfakt(3,6).
\cdotfakt(4,X).
•fakt(2,X),write(X),nl,fail.
```
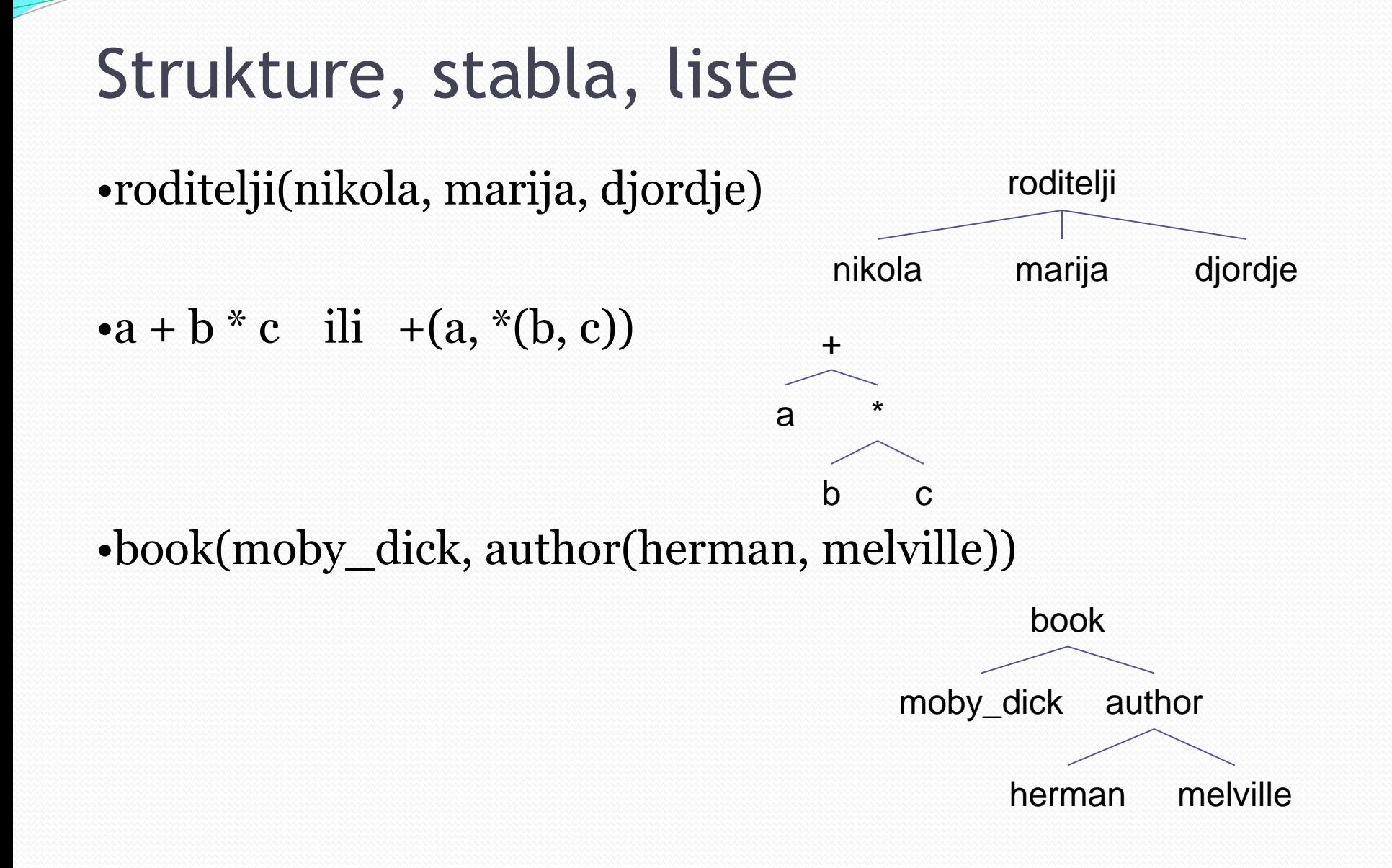

# Strukture, stabla, liste

•[a, b, c] ili  $[a | [b | [c | [ ] ] ]]$ ]

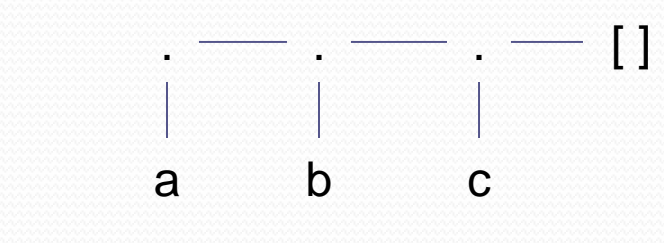

 $\bullet$ [a, V<sub>1</sub>, b, [X, Y]]

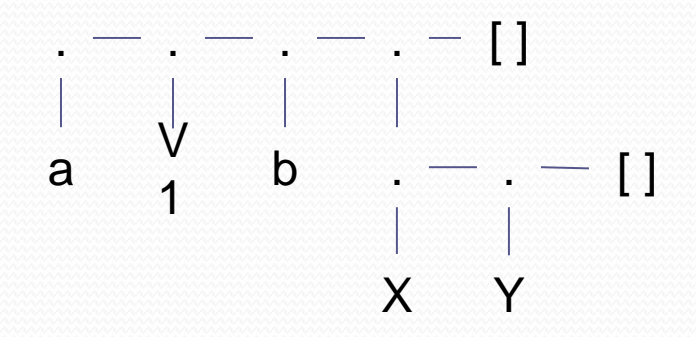

```
p([1, 2, 3]).p([a,b,c,[d,22,pera]]).
\neg p([X|Y]).\cdot p([_,\_,\mathsf{X}]).
```

```
\cdot p([_, \_|X]).\cdot p([_,_,\_ , [_{\perp}|X]]).
```
# Prološki algoritam za ispitivanje da li je *x* element liste *y*

```
elem(X,[X]_{-}]).
elem(X, [\lfloor V \rfloor):=elem(X,V).
```

```
\text{·element}(5, [1, 2, 5, 4]).
\text{·element}(7, []).
\text{P} = \text{P}(\text{X},[1,2,3,4]), write(X), nl, fail.
```
# Prološki algoritam za ispitivanje da li je *x* lista

```
islist([]).
islist([[]B]):-islist(B).
```

```
\cdotislist([1, 2, 3, 4]).
\bulletislist([1,2,[3,4],5]).
•islist([]).
•islist(a).
•islist(X).
```
## Nenegativan ceo broj

```
is integer(0).
is_integer(X):-is_integer(Y),X is Y+1.
•is_integer(123).
•is integer(X).
```

```
•is_integer(X),write(X),nl,fail.
```
#### $r1(1)$ .  $r1(2)$ .  $r1(3)$ .

#### •r1(X),write(X),nl,fail.  $\cdot r1(3)$ .

#### $r1(1)$ .  $r1(2):$   $\vdots$ .  $r1(3)$ .

#### •r1(X),write(X),nl,fail.  $\cdot r1(3)$ .

```
pisi(0):-!.
pisi(X):-write(X),nl,X1 is X-1,pisi(X1).
•pisi(3).
•pisi(3),fail.
```
aa $(1)$ . aa $(2)$ . aa $(3)$ . bb $(11)$ . bb $(22)$ .  $bb(X):=aa(X),!$ .  $bb(33).$  $cc(111)$ .  $cc(222)$ .  $dd(X,Y):=aa(X),cc(Y),!$ .  $dd(7,77)$ .  $ee(X,Y):=aa(X),!,cc(Y).$  ee(8,88).  $ff(X,Y):-.;aa(X),cc(Y).$  ff(9,99). ff(100).

 $\bullet$ bb(X),write(X),nl,fail. •dd(X,Y),write(X),write(' '),write(Y),nl,fail. •ee(X,Y),write(X),write(' '),write(Y),nl,fail.  $\cdot$ ff(X,Y),write(X),write(''),write(Y),nl,fail.

### Predikat append

```
\bulletappend([1,2,3],[a,b,c,d],X).
\bulletappend(X,[1,2,3],[[a,b],c,1,2,3]).
\bulletappend(X,[1,2,3],[[a,b],c,1,2]).
\cdotappend([a,b,c],X,Y).
\cdotappend(X,Y,[a,b,c]).
```

```
app([], X, X) : -!.
app([A|B], C, [A|D]):-app(B,C,D).
```
### Presek dve liste

```
pres([],_,[]).pres([A|B],Y,[A|Z]):-member(A,Y),pres(B,Y,Z).
pres([ [B],Y,Z):-pres(B,Y,Z).presek(X,Y,Z):-pres(X,Y,Z),!.
```

```
\cdotpres([3,1,2,4],[1,3,5],X).
·pres([3,1,2,4],[1,3,5],X), write(X), nl, fail.
\cdotpresek([3,1,2,4],[1,3,5],X).
\text{·presek}([3,1,2,4],[1,3,5],X), write(X), nl, fail.
```
## Unija dve liste

 $unija1([],X,X).$ unija1([X|L1],L2,[X|L]):-not(member(X,L2)),  $unija1(L1,L2,L)$ .

 $unija1([X|L1],L2,L):-member(X,L2),$  $unija1(L1,L2,L)$ .

 $unija(X,Y,Z):-unijal(X,Y,Z),!$ .

## Razlika dve liste

razlika1([],X,[]). razlika1([X|L1],L2,L):-member(X,L2), razlika1(L1,L2,L).

 $razlika1([X|L1],L2,[X|L]):-not(member(X,L2)),$ razlika1(L1,L2,L).

```
razlika(X,Y,Z):-razlika1(X,Y,Z),!.
```
## Simetrična razlika dve liste

simraz(X,Y,Z):-pegla(X,X1), pegla(Y,Y1), razlika(X1,Y1,Z1), razlika(Y1,X1,Z2), unija(Z1,Z2,Z).

```
pegla1([], []).
pegla1([X|L],L1):-member(X,L),pegla1(L,L1).pegla1([X|L], [X|L1]):-not(member(X,L)),pegla1(L,L1).pegla(X,Y):-pegla1(X,Y),!.
```

```
razlika1([], X, []).
razlika1([X|L1],L2,L):-member(X,L2),razlika1(L1,L2,L).
razlika1([X|L1],L2,[X|L]):-not(member(X,L2)),razlika1(L1,L2,L).razlika(X,Y,Z):-razlika1(X,Y,Z),!.
```

```
unija1([],X,X).unijal([X|L1],L2,[X|L]):-not(member(X,L2)),unijal(L1,L2,L).unijal([X|L1],L2,L):-member(X,L2),unija1(L1,L2,L).
unija(X,Y,Z):-unijal(X,Y,Z),!.
```